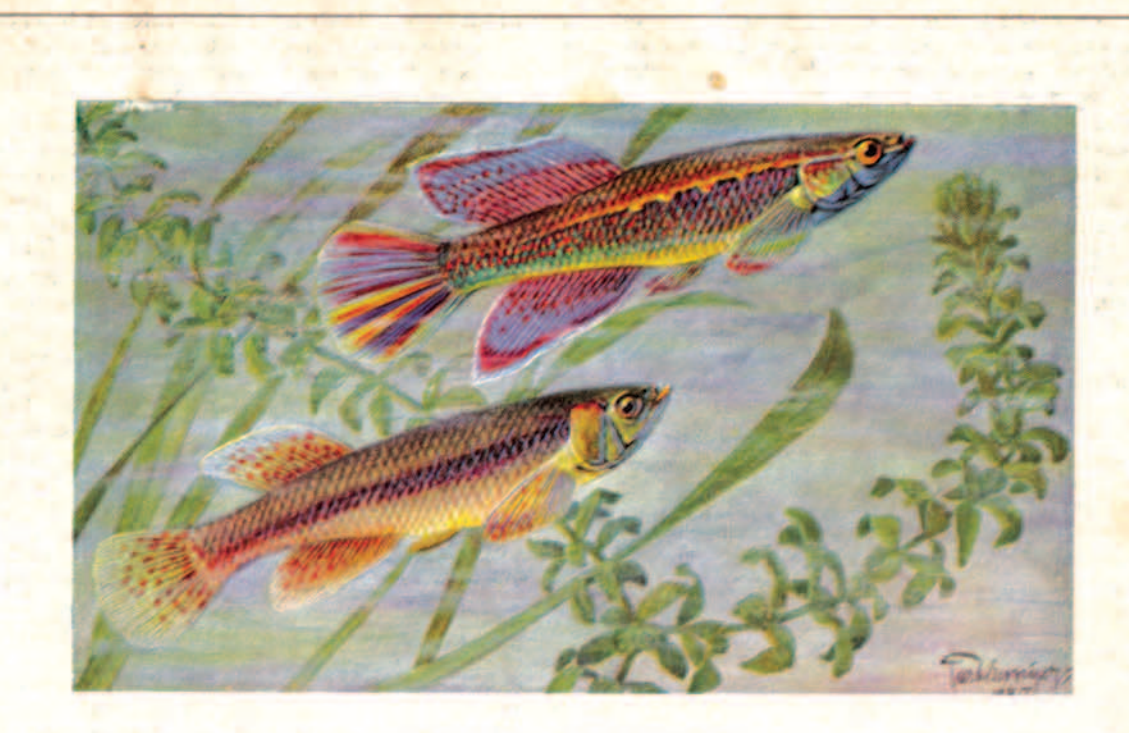

Aphyosemion sjoestedti Lönnberg Nach einem Aquarell von Curt Bessiger

## So fing es einmal an!

Von Karl Berthold, Geringswalde i. Sa.

Mehr oder weniger betreiben wir unsere Liebhaberei nicht seit heute und gestern. Mancher wird sogar zum Liebhaber geboren, zumal wenn, wie bei mir, die Heimat nur von Wald umgeben ist. Selbst unser Stadtwappen, ein Baum, darunter der springende Eber, legt noch Zeugnis ab von jener Zeit, die einmal war. In kristallklaren Waldbächen tummelten sich Forellen in den verschiedensten Arten, daß es eine Freude war, einen Spaziergang am Bach entlang zu machen.

So mit der Natur verwachsen, betrieb man schon in der Kindheit eine gewisse Liebhaberei, die eigentlich mehr Tierquälerei war, denn die gefangenen Stichlinge, Forellen usw., die man in kleinen Büchsen und Gläsern hielt, hatten immer nur wenige Tage Daseinsberechtigung. Was aber einmal geweckt war, die Liebe zur Natur - hier waren es insbesondere die Fische - faßte Wurzeln und wurde der Anlaß zur Aquaristik. Vom Goldfisch in der Marterglocke bis zum heutigen modernen Aquarium, in dem auch unsere Seltenheiten die Heimat wieder finden, sind gewiß eine Reihe von Jahren vergangen und mancher ist wohl ein erfahrener und ausgekochter Fischgogel geworden, wie hier in Sachsen die übliche Bezeichnung ist.

Das glaubte ich vor dreißig Jahren auch schon zu sein, weil ich Nachzuchten einzelner Lebendgebärender hatte.

Es mußte also unbedingt einmal eine neue Art herein. Obwohl seinerzeit die Auswahl noch nicht so reichhaltig war, hatte ich doch auf einer Reise nach der Residenz bei einer der führenden Firmen einen Fisch entdeckt, der einfach nicht zu beschreiben war, so herrlich war er. Auf meine erste Frage nach dem Namen dieses schönen Fisches erhielt ich stolz die Antwort: "Ja, das sind Importen aus Afrika, Rote Fundulus". Die Antwort auf die zweite Frage nach dem Preise erschütterte mich ganz gewaltig, denn derartige Ausgaben, noch dazu für Fische, waren für mich

gewöhnlichen Sterblichen im Haushaltplan nicht vorgesehen. Da die Rückfahrkarte bereits gelöst war, und nach genauester Überprüfung noch so viel übrig blieb, entschloß ich mich doch zu so einem Paar roter Fundulen. Schon auf der Heimreise war die Begeisterung, die die Mitfahrenden meinen präsentierten Afrikanern infolge ihrer Farbenpracht zollten, groß. Wie sollte das erst im Becken werden?

Zu Hause gut mit meinen Fundulus angekommen, fanden diese ihr Quartier in einem schön bepflanzten Becken mit Platies, Und abermals allgemeines Bestaunen dieser Farbenpracht. Die erste Frage seitens der lieben Gattin galt natürlich dem Preis. Mit Genugtuung stellte auch sie fest, daß der Preis, den ich ihr nannte, bestimmt nicht zu hoch sei. Der nächste Tag brachte mir aber eine recht unangenehme Überraschung. Wie die Wilden hatten meine Fundulen unter den Platies gehaust. Schwänze und Flossen fehlten, die kleineren waren überhaupt verschwunden. Ja, meine Afrikaner konnten wohl kaum die Unkultiviertheit ihrer Heimat verleugnen. Dieser Rauferei und den kannibalischen Gelüsten mußte natürlich sofort Einhalt geboten werden und sie bezogen nun Vollglasbecken. Nach einigen Tagen auch hier ein ähnliches Bild; das Weibchen entstellt, nur noch Kopf und Körper, so daß es nach einigen Tagen das Zeitliche segnete. Einige Tage darauf folgte auch das Männchen nach, und vorbei war alle Herrlichkeit. Vorbei war auch mein Traum, denn ich sah im Geiste schon Jungtiere, obwohl ich noch nicht die geringste Ahnung von eierlegenden Fischen hatte.

Der erste Fehlschlag konnte mich nicht abhalten mir manches zu entsagen, um mein Glück noch einmal zu versuchen, Leider war auch beim zweiten Paar die Lebensdauer kurz, denn nach sechs Wochen war das durch Entsagen gesparte, in Fische umgesetzte Geld wieder weg. Für einige Wochen war ich nun von der ganzen Liebhaberei bedient. Das Platybecken war ein Lazarett, in dem nur noch Krüppel schwammen, zwei Paar der sauer zusammengesparten Fundulen waren verloren; es reichte mir. Doch nach einigen Wochen erneute Zuckungen in den Fingern. Ich mußte noch einmal nach Dresden fahren und Nachschau halten, ob denn auch dort die Fische eingegangen waren wie bei mir. Nein, ich konnte das nicht feststellen, und sah sie schöner als zuvor. Einmal mußte es mir ja doch gelingen, und so nahm ich mir das dritte Paar mit. Aber auch das war bald wieder dort, wo die anderen waren, im Fischhimmel. Vier Paare waren das Lehrgeld, das ich zahlen mußte, bis ich mir sagen konnte, jetzt haben sie sich Heimatrecht bei mir erworben.

Heute weiß ich auf Grund gemachter Erfahrungen folgendes: Aphyosemion sjoestedti ist einer der schönsten Westafrikaner; er wurde bereits 1909 das erste Mal eingeführt. Mit 8-9 cm gilt er, insbesondere das Männchen, als vollständig ausgewachsen. Heute erreichen sie allerdings kaum noch die angegebene Größe. Eine Beschreibung dürfte sich unter Hinweis auf das Buntbild erübrigen. Der deutsche Name "Goldfasan" ist wohl der einzig richtige, den man diesem Fischjuwel geben konnte. Einmal eingewöhnt, ist er nicht empfindlicher als alle anderen Arten. Eine Temperatur von 23-24° C genügt ihm vollständig. Bei höherer Temperatur wird er sofort sturmisch und seine Rauflust setzt ein.

Durch jahrelange Nachzuchten dürfte die früher entscheidende Wasserfrage etwas behoben sein, was natürlich nicht besagt, daß er sich in jedem Wasser wohlfühlt. Infolge seines Vorkommens in den Küstengebieten Guineas, also in brackigem Wasser, ist auch für das Wohlbefinden von Sjoestedti in unseren Becken ein Salzzusatz erforderlich.

Daß Aphyosemion sjoestedti einer der größten Räuber ist, habe ich bereits erwähnt, er eignet sich also niemals für Gesellschaftsbecken. Alles was kleiner ist als er, wird verschlungen. Selbst in Zuchtbecken, in dem man die einzelnen Paare hält, stellt das Männchen, sobald das Weibchen keinen Laich mehr hat, diesem so nach, daß es bald keinem Fisch mehr ähnlich sieht. All diese Nachteile lassen sich vermeiden, wenn man die richtige Futtergrundlage schafft, die für alle Aphyosemion-Arten gilt. Mit Daphnien und Cyclops wird man niemals zuchtfähige Sjoestedti heranziehen können. Enchyträen, Tubifex, rote Mückenlarven und gehackte Laubwürmer, das ist die Speisekarte für diese Arten. Wer bei dieser Fütterung seine Zuchtpaare in 25 er oder 30 er Vollgläsern hält, der wird immer seine Freude an seinen Pfleglingen haben.

Soviel über die Pflege von Aphyosemion sjoestedti.

Ein weit schwierigeres Kapitel ist allerdings die Zucht. Mir ist keine andere Art bekannt, wo der Laich eine derart lange Zeitigungsdauer von 5-6 Monaten benötigt. Auch bei anderen Aphyosemion-Arten gehört etwas Geduld dazu, bis der Laich zum Schlüpfen kommt. So benötigen z. B. folgende Arten eine Zeitigungsdauer von Wochen und Monaten. Aphyosemion multicolor 2-3 Wochen, bivittatus das gleiche, coeruleum sowie spurrelli 4-5 Wochen, arnoldi 2-3 Monate, Ostafrikanische Prachtfundulen Nothobranchius rachovi, kuhntae und guentheri 2-3 Monate und unser Aphyosemion sjoestedti 5-6 Monate.

Wenn man heute hört, daß es Liebhabern gelungen ist,

den Laich in 6-8 Wochen zum Schlüpfen zu bringen, dann stehe ich dem skeptisch gegenüber, da auf Grund meiner langjährigen Erfahrung in dieser Zeit noch nicht einmal eine embryonale Entwicklung sichtbar ist.

Daß ausgerechnet eine der farbenprächtigsten Aphyosemion-Arten eine so lange Entwicklung nötig hat und oft dem Liebhaber der Geduldsfaden reißt, ist zurückzuführen auf die Lebensbedingungen in ihrer Heimat. Tümpel und Lachen Guineas, die kaum irgendwelchen Pflanzenwuchs aufweisen, umsomehr aber eine Schlamm- und Mulmschicht, sind bevölkert von Aphyosemion sjoestedti. Hier laichen die Tiere ab und zu Tausenden liegen die Laichkörner im Mulm. Während der Trockenzeit sinkt der Wasserstand von Tag zu Tag. Das Futter wird weniger, der Große frißt den Kleinen, bis eines Tages der Tümpel ausgetrocknet ist und alles restlos zugrunde geht. Verborgen im Mulm liegen die Laichkörner von Sjoestedti, die zu einem großen Prozentsatz die Trockenperiode überstehen. Beim Einsetzen der Regenzeit, wenn sich die Tümpel wieder füllen, kommt der Laich dann zur Entwicklung.

Zeitig tritt bei dieser Art die Geschlechtsreife ein, und äußerst stürmisch veranlagt, jagt das Männchen dauernd hinter dem Weibchen her. Es empfiehlt sich, das Zuchtbecken so zu bepflanzen, daß sich dem Weibchen wenigstens ein Versteck bietet. Nach dem Ablaichen sind die Tiere zu trennen. Um wirkliche Erfolge zu erzielen, bedarf es bei bodenlaichenden Aphyosemion-Arten einer Zuchtwahl und Auslese, da es bei Einzelpaaren, die man sich beim Händler oder Züchter ersteht, immer nur Zufall ist, wenn wirklich ein solches Paar einmal einschlägt. Ist man aber erst einmal im Besitz von Nachzucht, die wieder laichfähig ist, wird man die Beobachtung machen, daß auch im Schwarm ein Männchen immer nur ein und demselben Weibchen den Hof macht. Solche ausgewählten Paare bringen dann den Erfolg, den der Liebhaber sich wünscht. Oft kann man von solch einem Paar 200-300 befruchtete Laichkörner ablesen. vorausgesetzt, daß die Tiere so gefüttert waren, wie oben bemerkt. Daß der Laich aller Sandlaicher mehr oder weniger lichtempfindlich ist, ist eine alte Tatsache. Es empfiehlt sich daher, beim Absuchen das Glas nicht gerade der Sonne auszusetzen, sowie auch den abgesuchten Laich, den ich persönlich in Schalen aufbewahre, möglichst dunkel zu stellen. Wasser zur Aufbewahrung des Laiches muß unbedingt aus dem Zuchtbecken entnommen und vorher infusorienfrei gemacht werden\*). Nun beginnt die große Geduldsprobe. Der erfahrene Züchter wird es nun immer so einzurichten wissen, soweit er natürlich das passende Zuchtmaterial hat, daß seine Schalen mit Laich nicht in den strengsten Wintermonaten auf dem Schranke stehen, sondern daß die Jungen im Spätsommer schlüpfen.

Die Aufzucht der geschlüpften Jungtiere ist kein Problem, da sie, nachdem der Dottersack aufgezehrt ist, schon gesiebte Cyclops fressen. Sind so alle Voraussetzungen geschaffen, die Aphyosemion sjoestedti für sein Dasein benötigt, dann wird der Liebhaber an diesem, einem der farbenprächtigsten Fische, die wir besitzen, seine Freude haben und es wird ihm genau so ergehen wie mir einst vor langen Jahren, daß man trotz der Verluste diesen Fisch nicht missen kann.

\* siehe hierzu auch Nachstedt/Tusche "Züchterkniffe I" (fichriftl.)